# REAKČNÍ DOBA

#### Klíčová slova

reakční doba, synaptické zdržení, rychlost vedení nervem, zpracování zrakové a sluchové informace v CNS, zraková a sluchová dráha, vedení vzruchu z CNS ke svalům

#### Postup práce

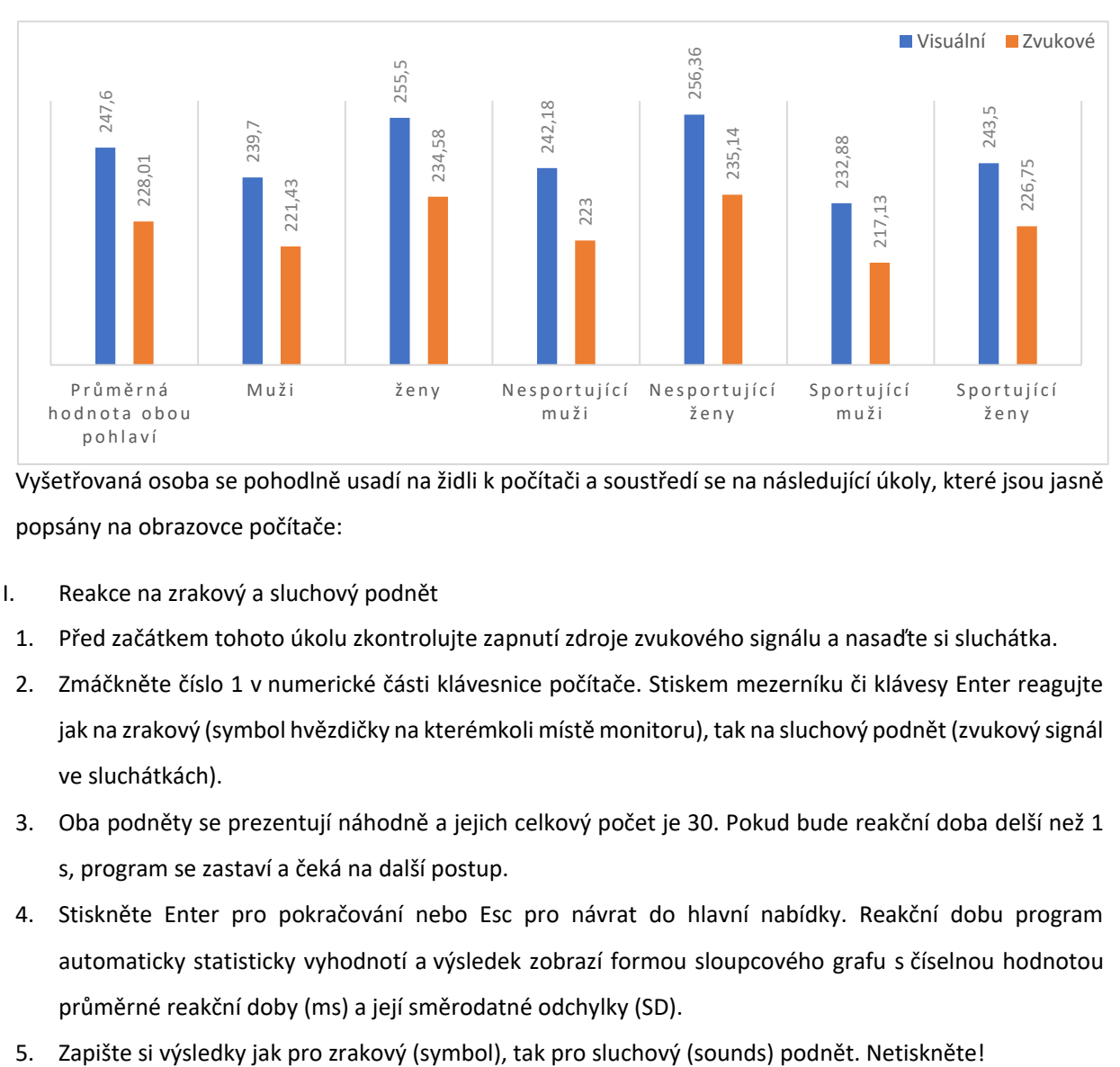

(Zdroj: Int J Appl Basic Med Res. 2015 May-Aug; 5(2): 124–127.).

Vyšetřovaná osoba se pohodlně usadí na židli k počítači a soustředí se na následující úkoly, které jsou jasně popsány na obrazovce počítače:

- I. Reakce na zrakový a sluchový podnět
- 1. Před začátkem tohoto úkolu zkontrolujte zapnutí zdroje zvukového signálu a nasaďte si sluchátka.
- 2. Zmáčkněte číslo 1 v numerické části klávesnice počítače. Stiskem mezerníku či klávesy Enter reagujte jak na zrakový (symbol hvězdičky na kterémkoli místě monitoru), tak na sluchový podnět (zvukový signál ve sluchátkách).
- 3. Oba podněty se prezentují náhodně a jejich celkový počet je 30. Pokud bude reakční doba delší než 1 s, program se zastaví a čeká na další postup.
- 4. Stiskněte Enter pro pokračování nebo Esc pro návrat do hlavní nabídky. Reakční dobu program automaticky statisticky vyhodnotí a výsledek zobrazí formou sloupcového grafu s číselnou hodnotou průměrné reakční doby (ms) a její směrodatné odchylky (SD).
- 
- II. Reakce na zrakový podnět
	- 1. Stiskem stejných kláves jako v předchozím úkolu reagujte na objevení se symbolu hvězdičky na kterémkoli místě obrazovky počítače.
	- 2. Zapište hodnotu průměrné reakční doby a SD.
- III. Reakce na sluchový podnět
	- 1. Stiskem stejných kláves jako v předchozím úkolu reagujte na objevení zvuku v sluchatkách.
- IV. Reakce typu Go/No-go:
	- 1. Zapište hodnotu průměrné reakční doby a SD.

## Hodnocení a výsledky

#### Reakční doba

Zaznamenejte si svoje vlastní výsledky – tj. průměrné hodnoty reakční doby a jejich směrodatné odchylky ve všech situacích.

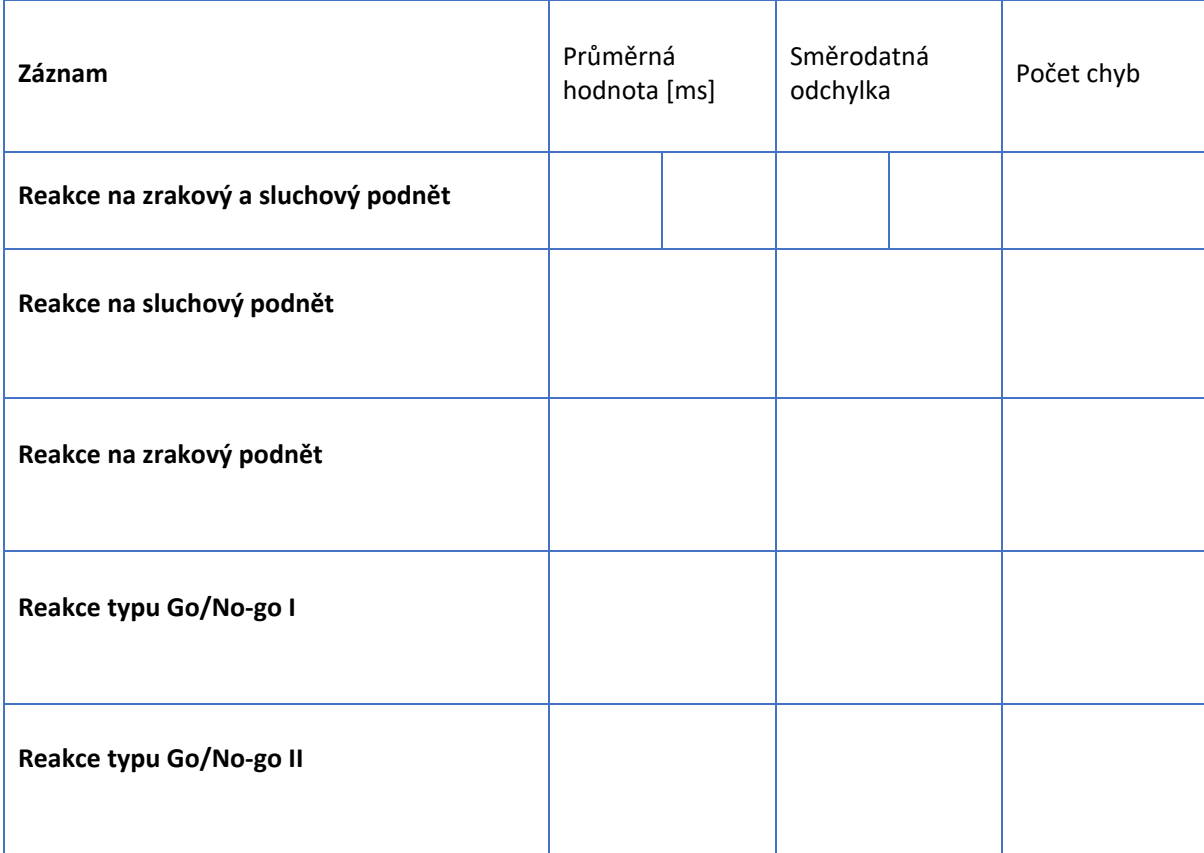

### Závěr

Zhodnoťte závislost délky reakce ve vztahu k počtu chyb: